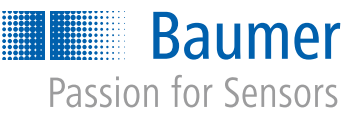

# Article technique

# Comment les constructeurs gagnent du temps et de l'effort

Cinq solutions de capteurs bien pensées pour un gain de temps maximal

Au chemin de la conception à la mise en service d'une machine il y aurait plusieurs consommateurs de temps. La bonne nouvelle : il y a des raccourcis. Nous présentons cinq solutions des détecteurs qui permettent aux constructeurs et aux monteurs d'atteindre leurs objectifs plus rapidement.

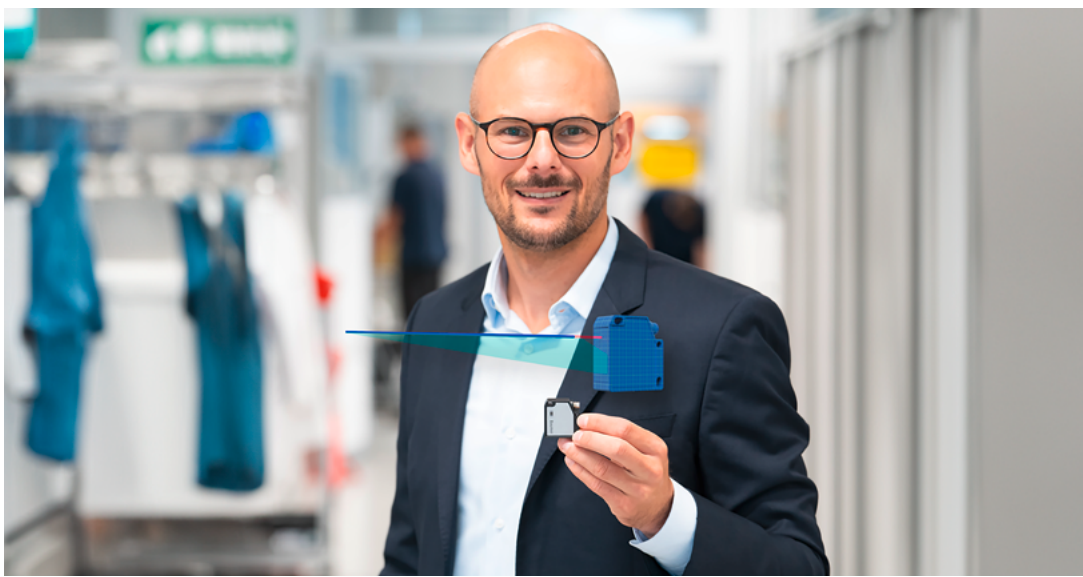

Figure 1 : Dominik Unger, Business Development Manager, montre l'un des outils intelligents de Baumer pour les constructeurs : le capteur numérique CAD jumeau du capteur de distance laser OM20 avec tracé du faisceau.

Figure 1

Toujours, on peut faire de mieux! De l'idée de construction à l'installation, chaque étape de process présente un potentiel pour gagner du temps. Cependant, il faut savoir comment. Dans cet article technique, nous présentons cinq exemples comment les ingénieurs peuvent gagner du temps précieux grâce à des détecteurs intelligents.

# Exemple 1 : Jumeau numérique CAO

Le spécialiste des détecteurs Baumer met à disposition plusieurs services numériques complémentaires pour ses détecteurs intelligents afin de rendre le travail des utilisateurs aussi simple que possible. Ainsi, les ingénieurs doivent être capable d'identifier et exploiter plus rapidement tout le potentiel des détecteurs intelligents.

Les capteurs de profil 2D intelligents de Baumer de la série OX en sont un exemple. Ils comptent parmi les capteurs plus compacts de leur catégorie, tout en étant particulièrement performants et légers. Comment s'intègre alors le capteur dans une machine ? Comment se comportent la zone aveugle, la zone de réception et la zone de détection ? Autant de questions primordiales que se posent les concepteurs. Pour y répondre, la plupart des utilisateurs empruntent encore un chemin fastidieux : ils recherchent les dimensions et la zone de détection dans les fiches techniques et les reproduisent dans le système de CAO. Ce procédé est chronophage et source d'erreurs.

La solution Baumer est plus intelligente. L'entreprise met à disposition l'ensemble du modèle CAO 3D du

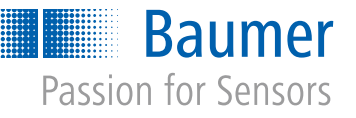

capteur, y compris la zone de détection, etc., sous forme de jumeau numérique. Les concepteurs peuvent appliquer facilement dans leurs modèles les données fournies et les comparer au design machine. Ils voient les dimensions du capteur, la zone de détection, la zone aveugle et la zone de réception, ce qui leur permet par exemple de déterminer déjà sur l'écran le positionnement idéal et le paramétrage adéquat. Grâce aux informations étendues des modèles CAO de détecteur Baumer, les utilisateurs comprennent mieux et plus vite les données techniques. L'intégration mécanique se fait ainsi plus rapidement, sans retouches coûteuses pendant le montage et la mise en service.

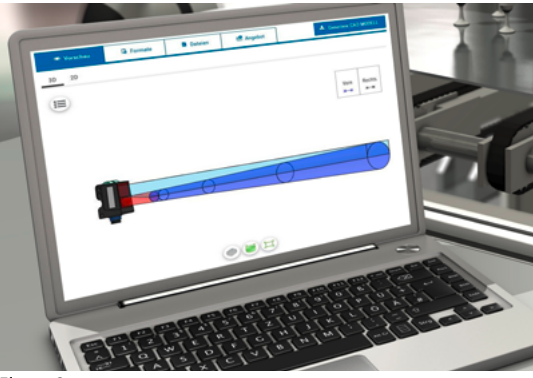

Figure 2

Cet accès intuitif aux caractéristiques de l'appareil facilite grandement le travail de conception, tant pour les ingénieurs expérimentés que pour les débutants. Un avantage qui n'est pas à négliger lorsqu'il y a pénurie de main-d'oeuvre spécialisée. La famille des jumeaux numériques de détecteurs CAO ne cesse de s'agrandir : Actuellement, Baumer fournit les données CAO 3D pour les détecteurs à ultrasons, les barrières lumineuses, les détecteurs optiques, les capteurs de distance la[se](https://www.baumer.com/a/sensor-cad-data)r et les capteurs de profil.

# Exemple 2 : Turbo de montage qTarget

Pour les capteurs optiques, l'alignement des barrières lumineuses ou des détecteurs photoélectriques dans la machine est un sujet important lors du montage. Il faut installer le détecteur à ce que le faisceau lumineux atteigne avec précision la zone cible. Dans le cas d'une barrière lumineuse réflex, il s'agit du réflecteur opposé. Si ceci paraît simple, cette opération prend pourtant du temps dans la pratique. En effet, de nombreuses Plus d'informations ›<br>
exemple 2 : Turbo de montage qTarget<br>
Pour les capteurs optiques, l'alignement des barrières<br>
umineuses ou des détecteurs photoélectriques dans<br>
Plus d'informations ›

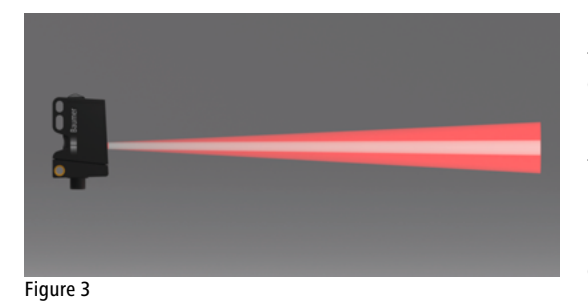

étapes de travail peuvent être nécessaires avant que le faisceau lumineux n'atteigne exactement sa cible.

Ici, grâce au jumeau CAO numérique (voir exemple 1) on épargne l'effort manuel de construire le trajectoire du faisceau, et l'orientation prédéfinie de l'axe optique du capteur est un autre grand avantage - comme offert par les capteurs de Baumer. Le faisceau lumineux est, par conception, parfaitement orienté par rapport aux trous de fixation, de sorte que les différentes tolérances des composants sont annulées. En conséquence, le faisceau lumineu[x e](https://www.baumer.com/c/47203)st garanti avec une précision constante sur l'ensemble de la série de détecteurs. Cette fonction, appelée qTarget, permet un montage rapide et simple sans réglage fin ainsi qu'un remplacement facile du détecteur. Grâce à qTarget, les trajectoires de faisceau du modèle CAO correspondent de manière fiable à la réalité, ce qui se traduit par un gain de temps tout au long du processus, de la planification au montage. En bref, le détecteur est monté tel qu'il a été conçu et ne nécessite aucun alignement supplémentaire.

Figure 3 : Voici comment fonctionne qTarget : L'axe optique du capteur est référencé à angle droit par rapport aux trous de fixation. L'angle de déviation maximal α est de 1 degré, représenté ici de manière nettement plus grande à des fins d'illustration.

Figure 2 : Pour les capteurs optiques Baumer, le tracé du faisceauest intégré dans les données CAO 3D. Le processus allant de la conception au montage s'en trouve simplifié, car le détecteur peut être installé exactement comme il a été conçu, sans nécessiter de réglage fin.

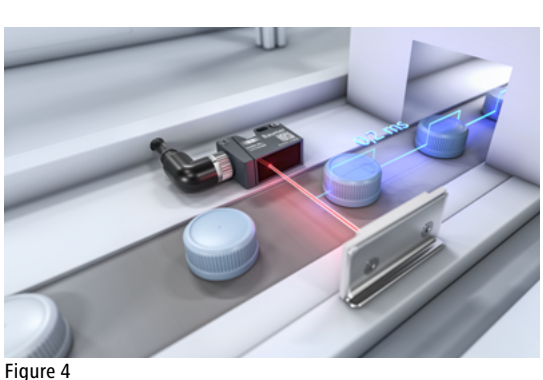

Figure 4 : Un autre avantage de qTarget : les supports spéciaux et coûteux sont superflus si la machine est conçue en conséquence.

# Exemple 3 : Le logiciel Baumer Sensor Suite pour des appareils IO-Link

Baumer facilite l'ingénierie des capteurs grâce à d'autres outils gratuits. Un outil particulièrement apprécié est le

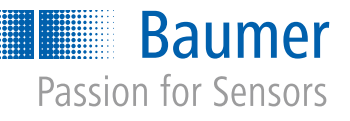

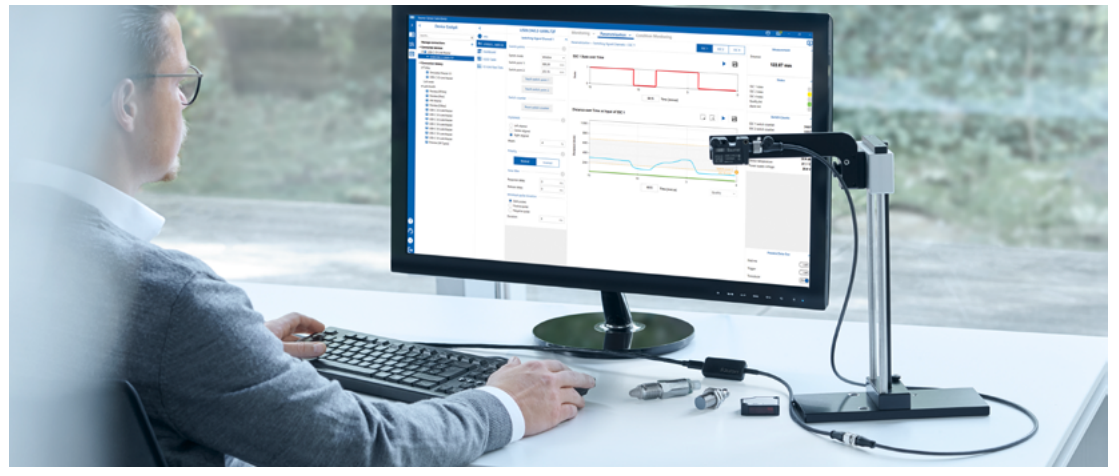

Figure 5 : Voir ce que le capteur voit. La Sensor Suite (BSS) de Baumer est un logiciel PC convivial pour l'évaluation, la sélection et le paramétrage d'appareils IO-Link. Le Master USB-C pratique de Baumer permet de connecter rapidement des capteurs à un PC, par exemple pour des tests au bureau, sans alimentation externe.

### Figure 5

logiciel Baumer Sensor Suite. Fidèle à la devise "The smartest way to use IO-Link devices", cet outil logiciel intuitif simplifie considérablement l'évaluation, le paramétrage et l'utilisation des détecteurs et actionneurs IO-Link. L'utilisateur voit sur l'ordinateur ce que voit le capteur. Grâce au feedback visuel en direct, l'ingénieur est en mesure de paramétrer plus efficacement, précisément et rapidement les appareils IO-Link.

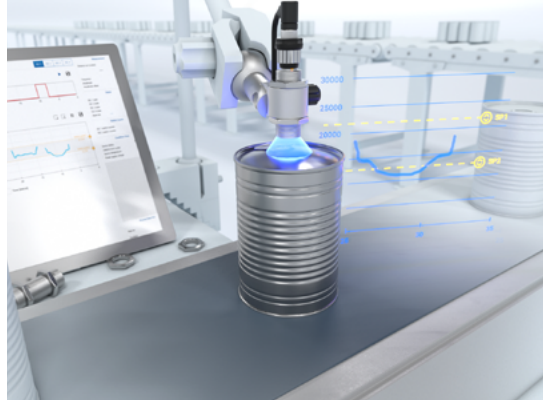

Figura 6

Un exemple est le réglage SSC (Switching Signal Channel) [ch](https://www.baumer.com/a/baumer-sensor-suite)ez les détecteurs de mesure ou le lobe sonqiue chez les capteurs à ultrasons. Cela fait le BSS un outil central dans le développement d'applications, car il communique avec tous les appareils IO-Link disponibles via des maîtres IO-Link, même de fabricants tiers. Grâce à son architecture orientée vers l'avenir, le logiciel BSS est le cadre idéal pour d'autres applications et services numériques personnalisés. De plus, Baumer offre un IO-Link Master sous forme USB-C qui tient dans toute poche. Sans avoir besoin d'alimentation supplémentaire, c'est l'interface idéale entre le capteur et l'ordinateur : au bureau, lors de la mise en service de la machine ou lors du service après-vente.

# Plus d'informations ›

# Exemple 4 : IO-Link simplifie les tâches de mesure qui exigent une précision maximale

Les capteurs inductifs de Baumer avec une électronique entièrement intégrée sont capables de mesurer des distances de manière fiable et d'une précision micromètre. Cela ouvre de toutes nouvelles applications. Ceci permet par exemple de mesurer de manière rentable les forces et les contraintes dans les machines, les installations et les outils.

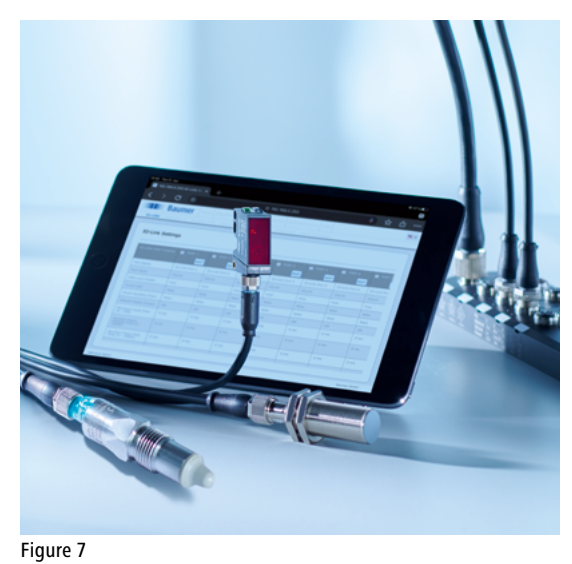

Des mesures d'une telle précision exigent une transmission tout aussi précise et stable du signal de

Figure 6 : Contrôle de qualité sur l'installation de remplissage. Le capteur inductif IO-Link détecte les couvercles renflés qui indiquent un contenu avarié. Lors des tests, la Baumer Sensor Suite (BSS) soulage le développeur de son travail, car il n'a pas besoin d'adapter l'API.

Figure 7 : IO-Link est-il la meilleure interface analogique ? L'interface numérique IO-Link offre de multiples avantages, notamment des coûts réduits et un signal numérique sans grésillement.

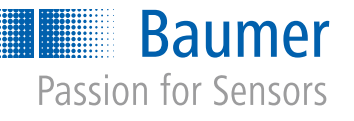

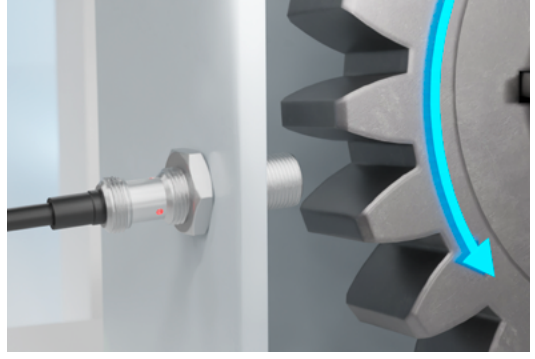

## Figure 8

mesure. Aujourd'hui, on utilise souvent une interface analogique (basée sur le courant ou la tension). Les sorties analogiques connues posent des défis particuliers : en raison de leur sensibilité (quelques V/mm ou mA/mm), on travaille souvent dans le domaine des mV ou des µA. Les grésillements sur la ligne dus aux champs électromagnétiques environnants ou l'influence du câble peuvent affecter de manière significative le signal de mesure. Il faut donc utiliser des câbles blindés coûteux, dont la longueur doit être limitée autant que possible. Il faut de plus équiper la commande de convertisseurs analogiques à haute résolution, qui pèsent également dans le décompte total des coûts.

En plus des versions avec interface analogique, les détecteurs inductifs Baumer sont également disponibles dans les designs les plus divers avec IO-Link. Cette interface numérique est une option intéressante, plus simple et moins coûteuse, pour les applications qui mesurent des distances au micromètre près. IO-Link offre de multiples avantages :

- **Connexion simple aux contrôleurs via un master** IO-Link – coûts réduits par rapport aux cartes de conversion A/N haute résolution
- Intégration facile grâce à l'IODD (IO Device Description)
- Jusqu'à 20m sans câble blindé
- Transmission numérique sans grésillement, sans conversion supplémentaire

De plus, le détecteur est facile à paramétrer via IO-Link. Avec des réglages de filtre appropriés, il est par exemple possible de trouver l'équilibre optimal entre le temps de réponse et la résolution. Pour ce faire, le logiciel gratuit Baumer Sensor Suite se propose comme outil intuitif (voir exemple 3).

## Plus d'informations ›

# Exemple 5 : Lecteur multicode IDC − facile à utiliser, très rapidement opérationnel

L'exemple le plus actuel d'un produit particulièrement convivial est le lecteur multicode compact IDC. Il se caractérise par sa convivialité avec un montage, une intégration et une mise en service faciles. Via USB-C, le lecteur multicode peut être facilement connecté à un ordinateur et mis en service via l'interface web.

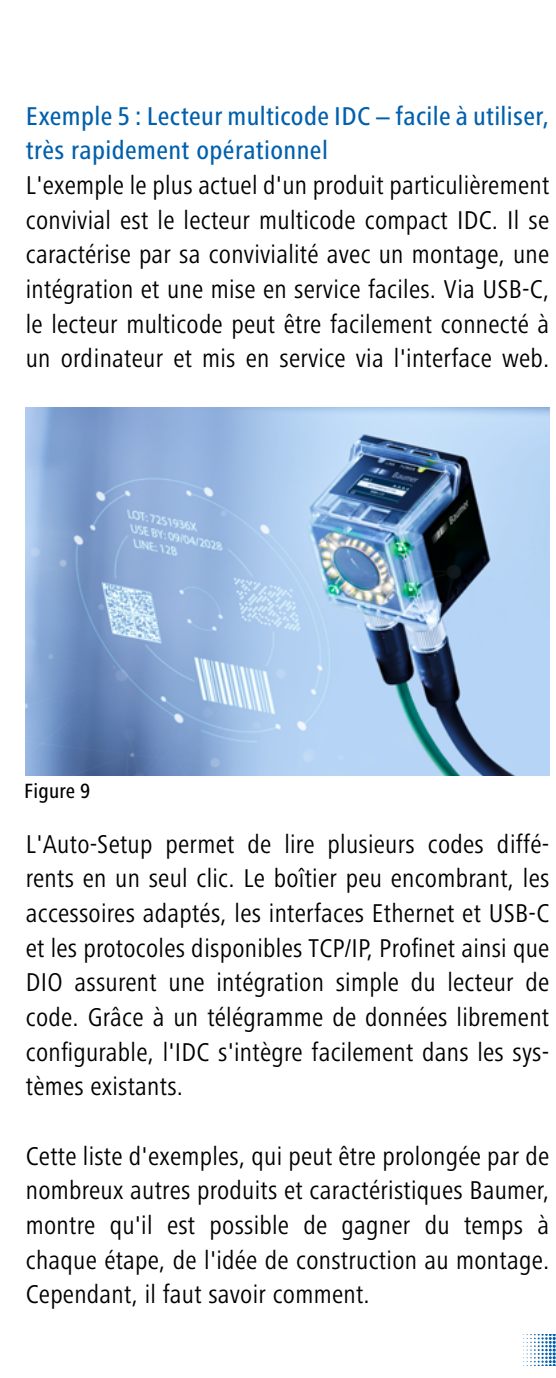

L'Auto-Setup permet de lire plusieurs codes différents en un seul clic. Le boîtier peu encombrant, les accessoires adaptés, les interfaces Ethernet et USB-C et les protocoles disponibles TCP/IP, Profinet ainsi que DIO assurent une intégration simple du lecteur de code. Grâce à un télégramme de données librement configurable, l'IDC s'intègre facilement dans les systèmes existants.

Cette liste d'exemples, qui peut être prolongée par de nombreux autres produits et caractéristiques Baumer, montre qu'il est possible de gagner du temps à chaque étape, de l'idée de construction au montage. Cependant, il faut savoir comment.

# Plus d'informations ›

Plus d'informations : www.baumer.com Baumer Group

Figure 8 : Application intelligente : Les capteurs inductifs IO-Link comme l'IR12 peuvent aussi être utilisés très simplement comme contrôleurs de vitesse − ou pour détecter à temps l'usure des roues dentées.

Figure 9 : Compact, rapide et simple d'utilisation : le lecteur multicode IDC de Baumer accélère l'ingénierie, notamment grâce à l'auto-configuration et à l'interface web intuitive.

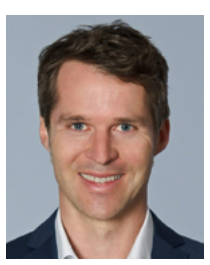

AUTEUR Holger Thissen Responsable RP Baumer

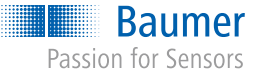

Phone +41 52 728 1122 sales@baumer.com www.baumer.com